## **Globalne this**

Podsumowując omówione do tej pory środowiska JS, program może lub też nie:

- Zadeklarować zmienną globalną w zakresie najwyższego poziomu przy użyciu deklaracji var lub function – bądź let, const i class.
- Dodać również deklaracje zmiennych globalnych jako właściwości obiektu zakresu globalnego, jeśli w deklaracji użyto var lub function.
- Odwołać się do obiektu zakresu globalnego (w celu dodania lub pobrania zmiennych globalnych jako właściwości) przy użyciu window, self lub global.

Moim zdaniem, wielu programistów nie docenia złożoności problemu dostępu i działania zakresu globalnego, co zostało zilustrowane w dotychczasowej części rozdziału. Jednak ta złożoność staje się najbardziej oczywista, gdy próbujemy ustalić uniwersalne odwołanie do obiektu zakresu globalnego.

Kolejna "sztuczka" umożliwiająca uzyskanie odwołania do obiektu zakresu globalnego wygląda następująco:

```
const theGlobalScopeObject =
(new Function("return this"))();
```
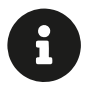

## **Uwaga**

Na podstawie kodu przechowywanego w wartości łańcucha można dynamicznie skonstruować funkcję, korzystając z konstruktora Function(), podobnie do eval(..) (patrz "Oszukiwanie: zmienianie zakresu w czasie wykonania" w rozdziale 1). Taka funkcja zostanie automatycznie uruchomiona w trybie nieścisłym (ze względu na starsze wersje), gdy wywołamy ją przy użyciu normalnego wywołania funkcji (), jak w tym przykładzie. Jej this będzie wskazywać obiekt globalny. Dodatkowe informacje o określaniu wiązań this znaleźć można w trzeciej książce z serii zatytułowanej *Objects & Classes*<sup>1</sup> .

A zatem mamy do dyspozycji window, self, global i brzydką sztuczkę new Function(..). To wiele różnych metod uzyskiwania dostępu do obiektu zakresu globalnego. Każda z nich ma pewne wady i zalety.

Czemu nie wprowadzić jeszcze jednej metody!?

<sup>1</sup> Książka w trakcie opracowywania (przyp. red.).

W wersji ES2020 wreszcie zdefiniowano ustandaryzowane odwołanie do obiektu zakresu globalnego o nazwie globalThis. Dlatego w zależności od wersji silnika JS, w jakim uruchamiany jest kod, można użyć globalThis zamiast dowolnej z tych metod.

Moglibyśmy nawet spróbować zdefiniować polyfill dla różnych środowisk, który jest bezpieczniejszy w różnych środowiskach JS poprzedzających globalThis, taki jak:

```
const theGlobalScopeObject =
(typeof globalThis != "undefined") ? globalThis : 
(typeof global != "undefined") ? global : 
(typeof window != "undefined") ? window : 
(typeof self != "undefined") ? self :
(new Function("return this"))();
```
Uff! Z pewnością nie jest to idealne rozwiązanie, ale może się przydać, gdy będziesz potrzebować rzetelnego odwołania do zakresu globalnego.

Tak na marginesie, proponowana nazwa globalThis wzbudziła pewne kontrowersje, gdy funkcja była dodawana do JS. A dokładniej, ja i wiele innych osób uważaliśmy, że użycie "this" w jej nazwie jest mylące, ponieważ odwołanie do tego obiektu miało służyć do uzyskiwania dostępu do zakresu globalnego, a nie jakiegoś globalnego/domyślnego wiązania this. Pod uwagę brano wiele innych nazw, ale z różnych przyczyn zostały one wykluczone. Niestety wybrana została nazwa, która była traktowana jako ostateczność. Jeśli planujesz wykorzystywać w swoich programach obiekt zakresu globalnego, zdecydowanie zalecam wybranie lepszej nazwy, takiej jak (groteskowo długa, ale precyzyjna!) theGlobalScopeObject użyta w tym przykładzie.

## **Zrozumienie zakresu globalnego**

Zakres globalny jest obecny i ważny w każdym programie JS, mimo iż nowoczesne wzorce organizacji kodu w moduły ograniczają konieczność przechowywania identyfikatorów w tej przestrzeni nazw.

Mimo to, w miarę jak nasz kod wychodzi coraz bardziej poza granice przeglądarki, szczególnie ważne jest dobre zrozumienie różnic w działaniu zakresu globalnego (i obiektu zakresu globalnego!) w różnych środowiskach JS.

Skoro mamy już wyraźniejszy ogólny obraz zakresu globalnego, w kolejnym rozdziale ponownie zagłębimy się w szczegóły zakresu leksykalnego, analizując, jak i kiedy można korzystać ze zmiennych.